## SAP ABAP table RPDPHPR01 {DMWB: Attributes of Physical Information Objects}

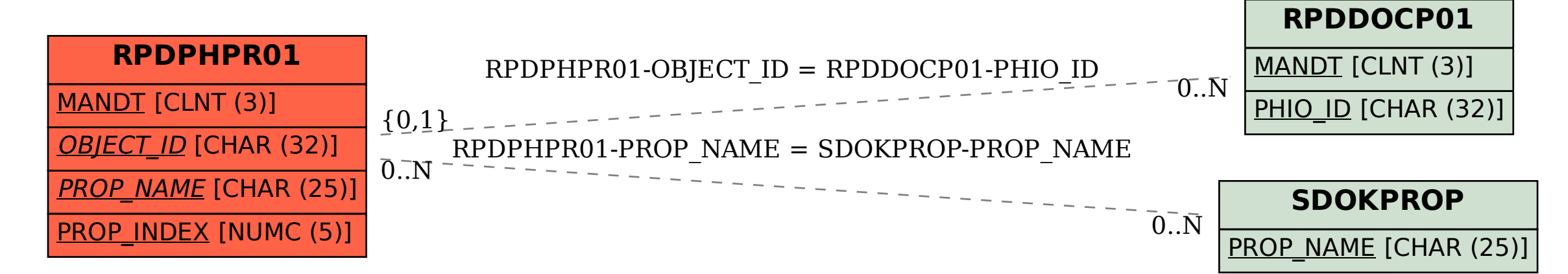